# **Group Policy Preferences**

Back in October 2006 Microsoft acquired the company DesktopStandard. One of their great products, PolicyMaker, has now moved into the Microsoft product line as part of Windows Server 2008 and actually also the Remote Server Administration Toolkit (RSAT) which I'll get back to later in this article.

The PolicyMaker software includes the ability to control and configure a great deal more, from a central point, than regular Group Policies can. Some preference settings actually overlap with "real" policy settings, but in that case you have a choice between a policy and a preference. So, you might ask: what's the difference? Well, a "policy" is something you enforce and which cannot be changed by the user – a "preference" is a setting you would *prefer* the user takes on, but the user can still change it.

Preference can be set to apply only once and from that point in time the user is free to do whatever he/she wants – or to apply every time the Group Policy is refreshed (default ever 90 to 120 minutes on clients). I'll get back to the pros and cons of this behavior in the next article in this series.

In Figure 1 you will see the new view from the Group Policy Management Editor tool, notice my policy called "GP Preferences" is split into Computer Configuration and User Configuration as is normal, but each of these nodes are split into two additional nodes: "Policies" (red color), which is the good old Group Policy stuff we all know, and "Preferences" (green color) which is for Group Policy Preference (Windows or Control Panel) settings.

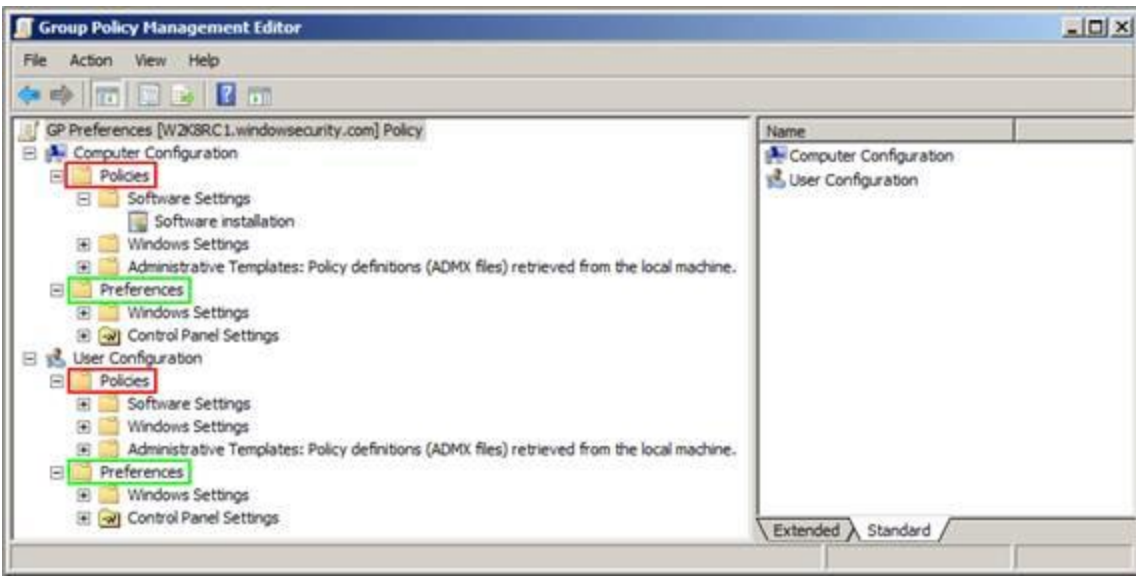

**Figure 1:** Policies vs. Preferences

The reason why Group Policy preferences work and offer more functionality than existing Group Policy settings is a small piece of client extension software, a Client Side Extension (CSE). This small piece of software must be present on the managed clients for Group Policy Preferences to

work. The required CSE is a built-in part of Windows Server 2008 – but must be downloaded for and installed on Windows XP SP2, Windows Server 2003 SP1 and Windows Vista (Windows 2000 and earlier Windows operating systems are not supported). The CSE package will be available for both 32 and 64 bit operating systems.

## **What can we do with it?**

Group Policy Preferences offer lots of goodies for administrators around the world. A lot of it is actually stuff we would have liked there from the beginning of the Active Directory days, but hey: better late than never, right! Many of the possibilities Group Policy Preferences offer are settings people have created more or less complex scripts - or custom administrative templates (ADM/ADMX/ADML files) - to master, like drive and printer mapping, file copy tasks, desktop shortcuts, creation of ODBC data source and perhaps most importantly: custom registry tweaks for non-Group Policy aware applications! But, Group Policy preferences offers even more – the following 4 tables give a "quick view" on what this technology has to offer.

Table 1 gives an idea of what Group Policy Preferences offer in regards to Windows Settings at the Computer Configuration level.

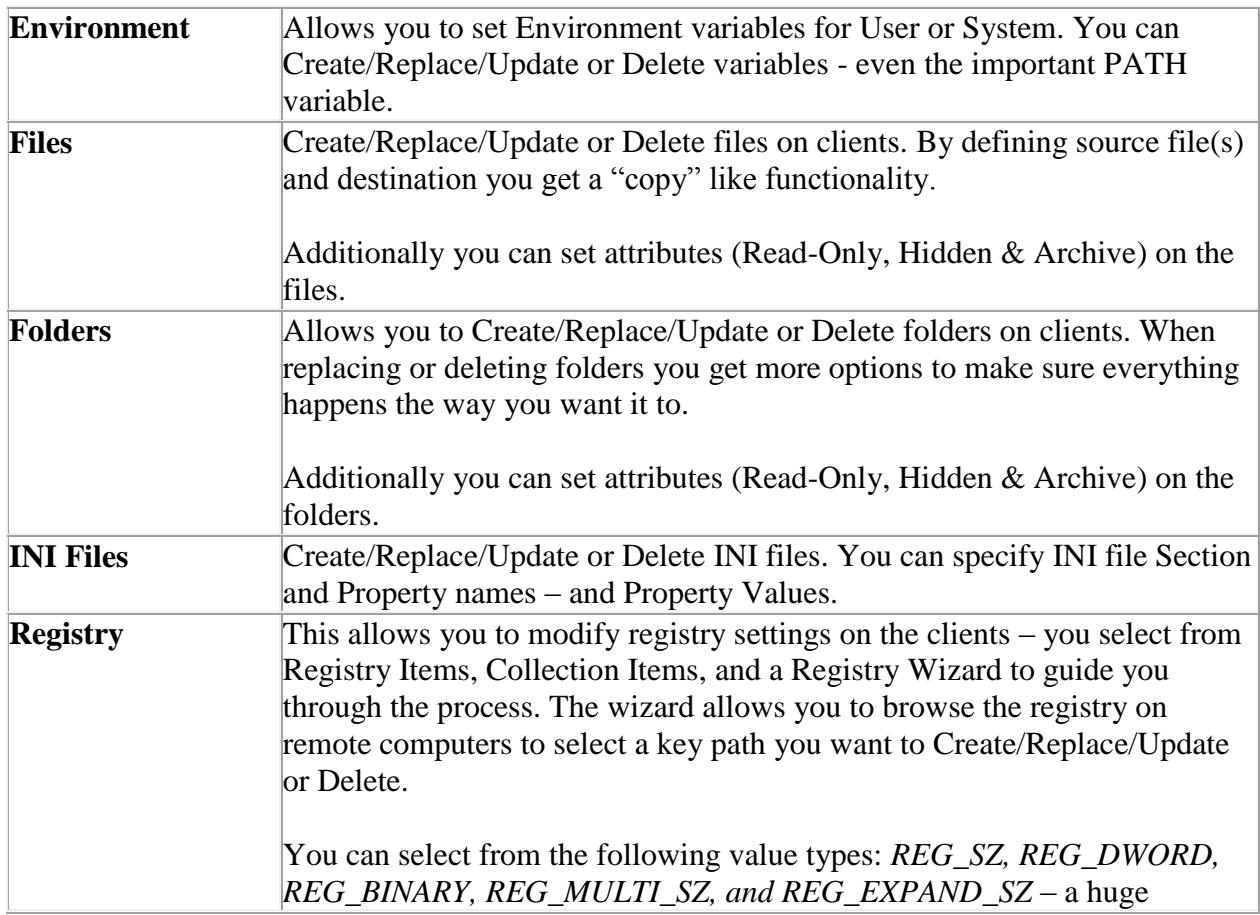

#### **Table 1: Computer Configuration - Windows Settings**

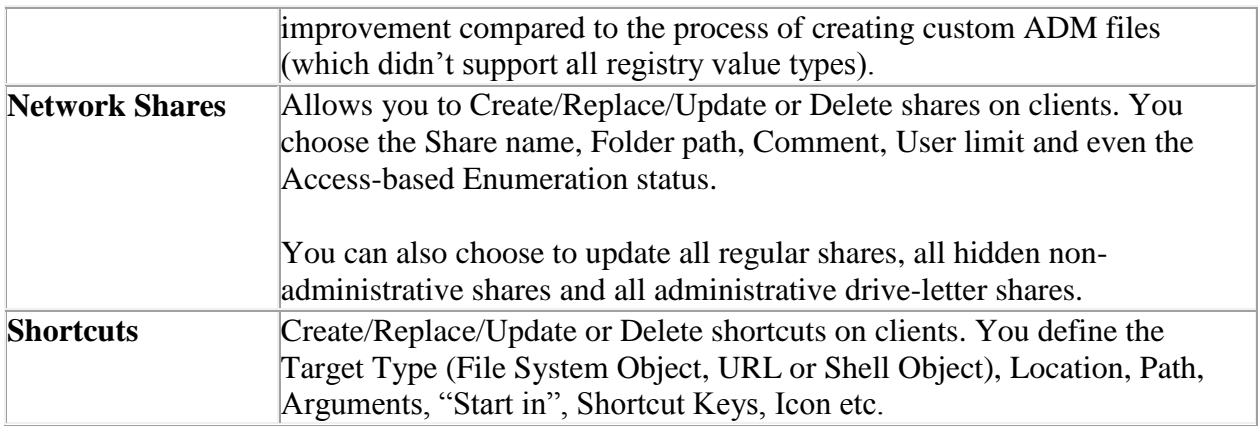

Table 2 gives an idea of what Group Policy Preferences offer in regards to Control Panel Settings at the Computer Configuration level.

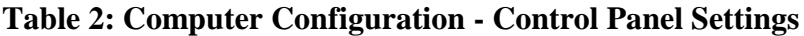

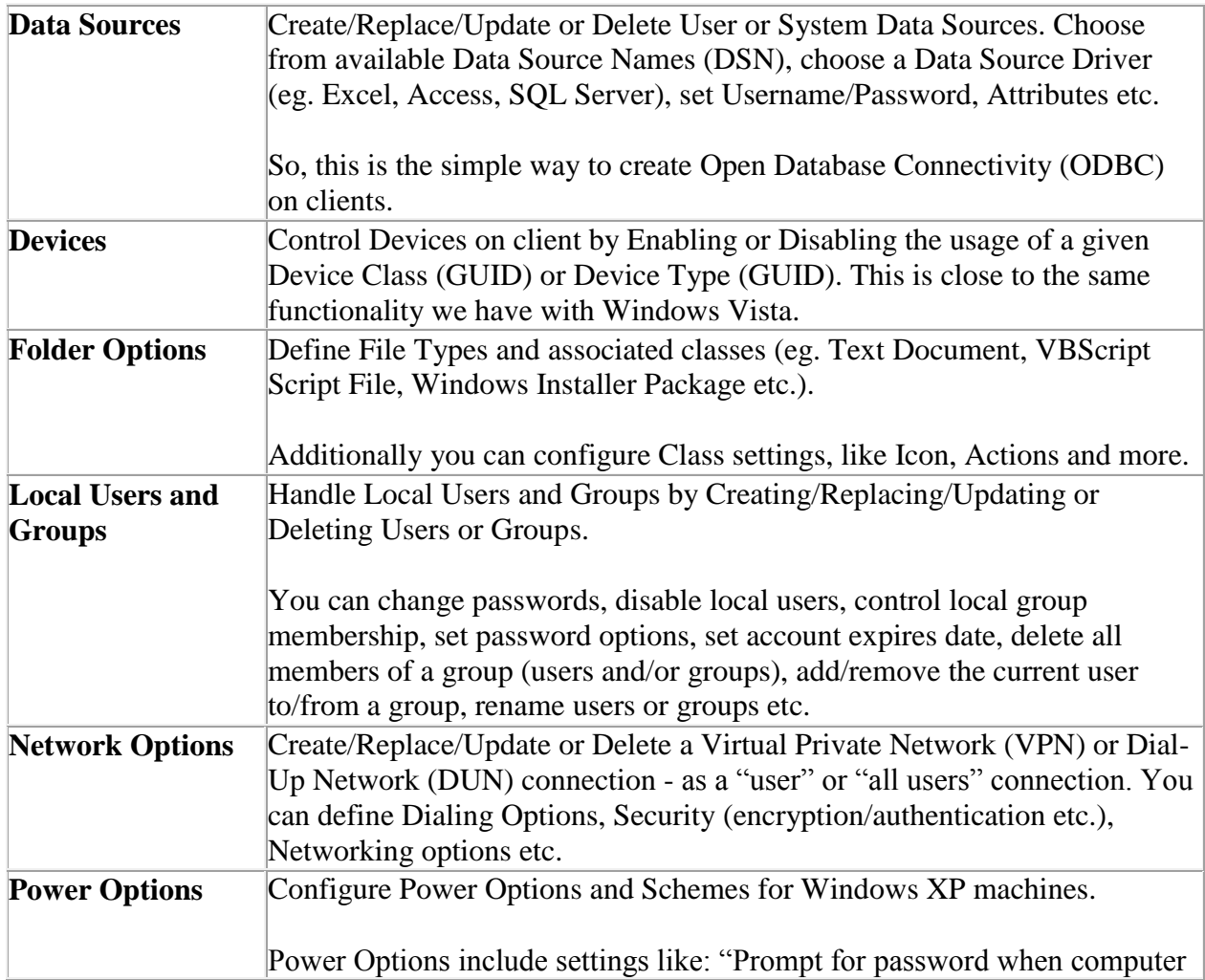

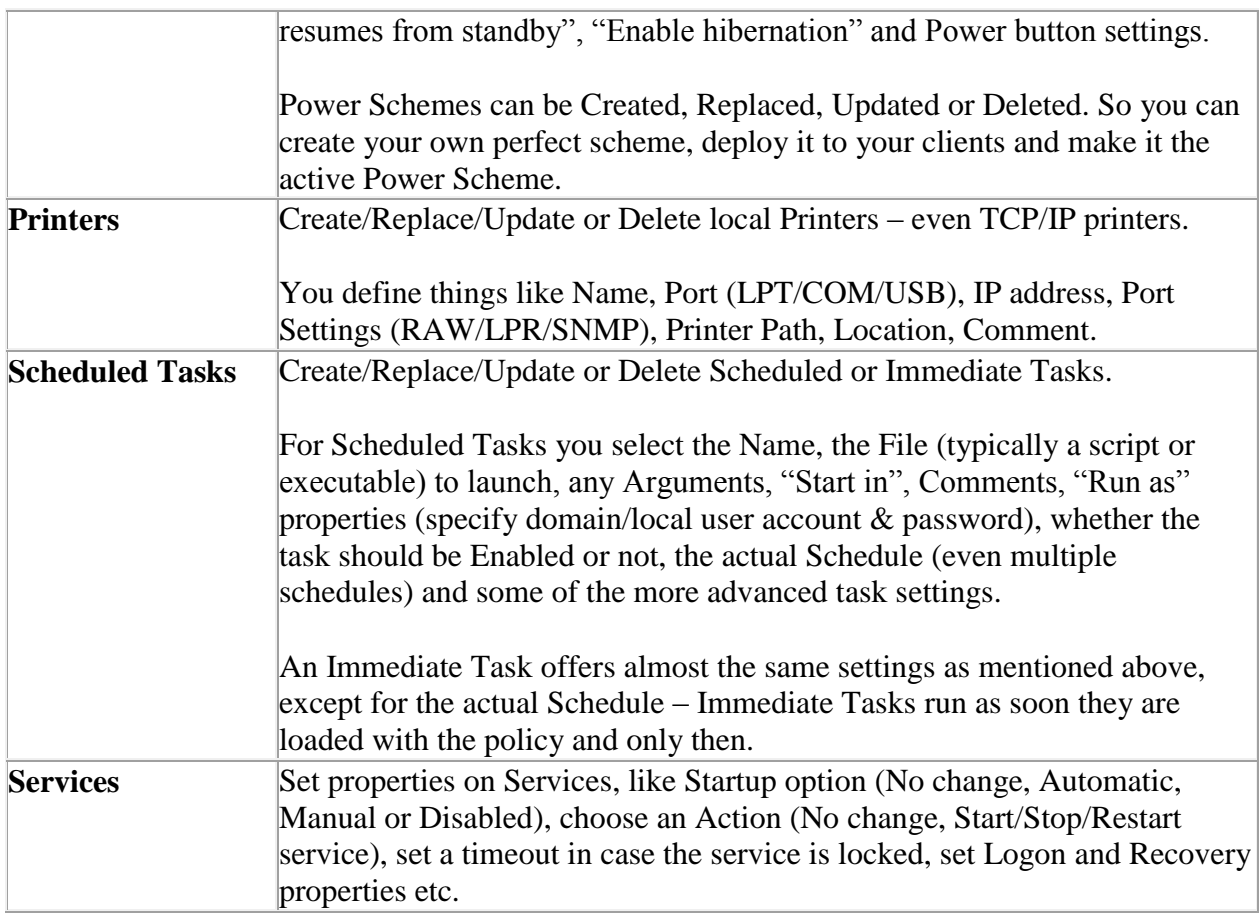

Table 3 gives an idea of what Group Policy Preferences offer in regards to Windows Settings at the User Configuration level.

### **Table 3: User Configuration - Windows Settings**

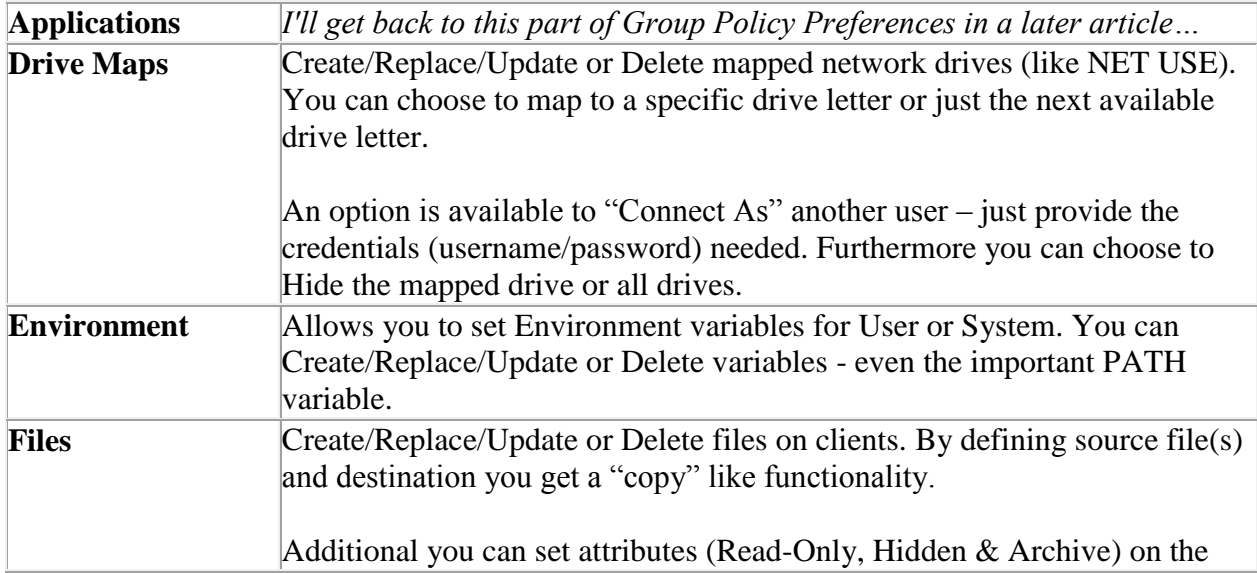

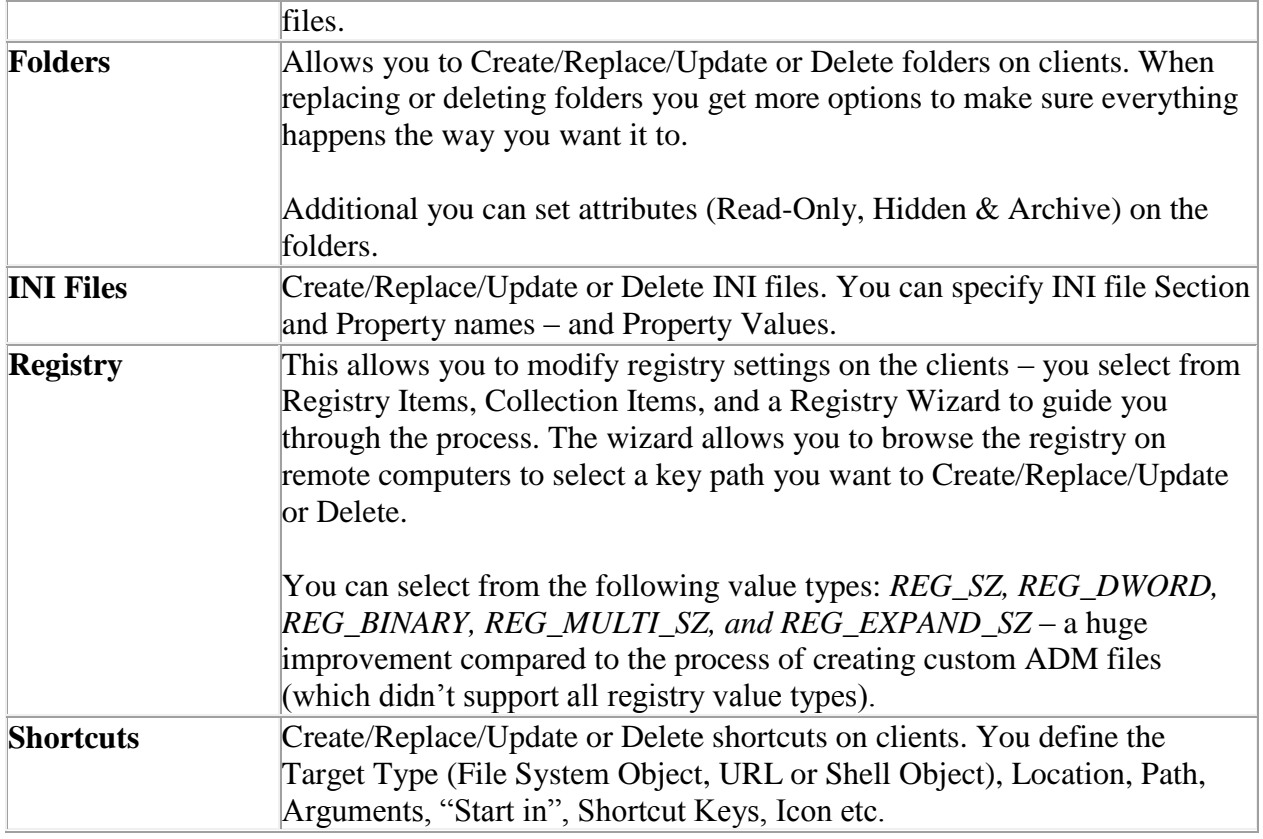

Table 4 gives an idea of what Group Policy Preferences offer in regards to Control Panel Settings at the User Configuration level.

### **Table 4: User Configuration - Control Panel Settings**

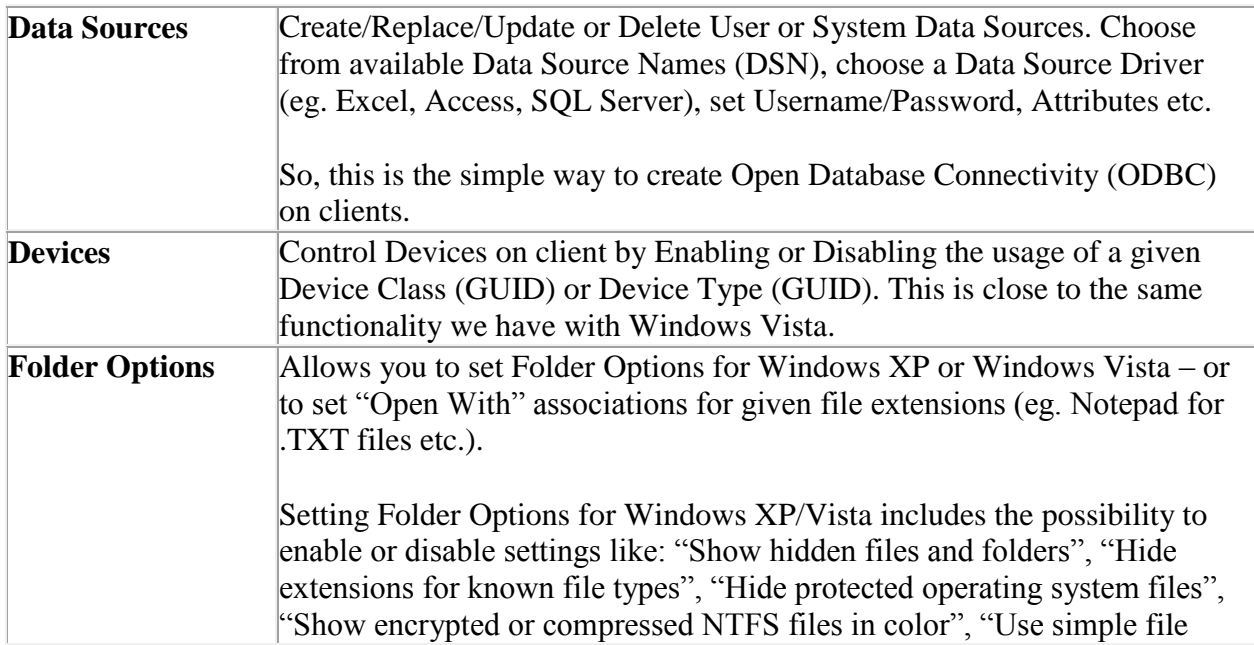

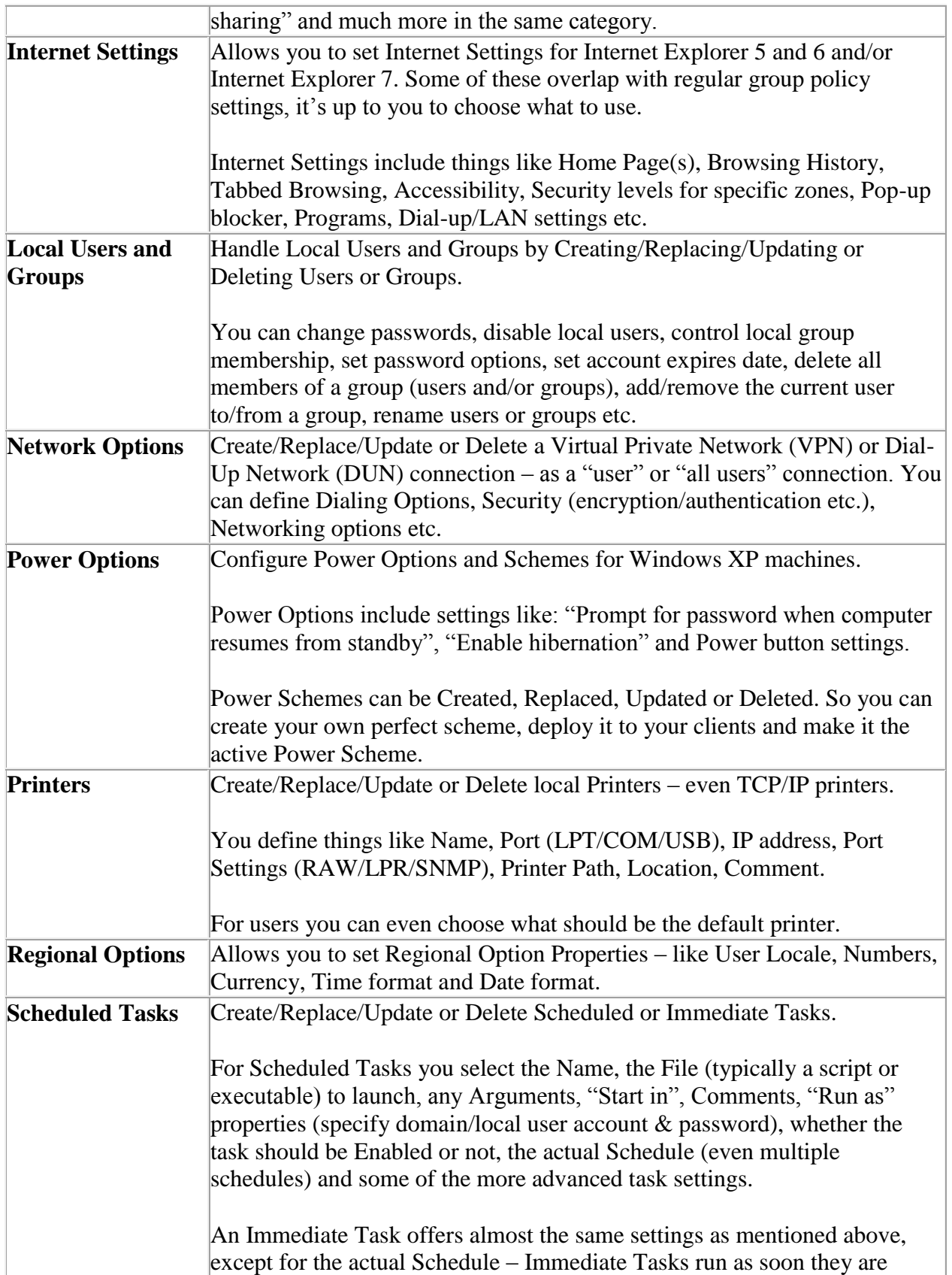

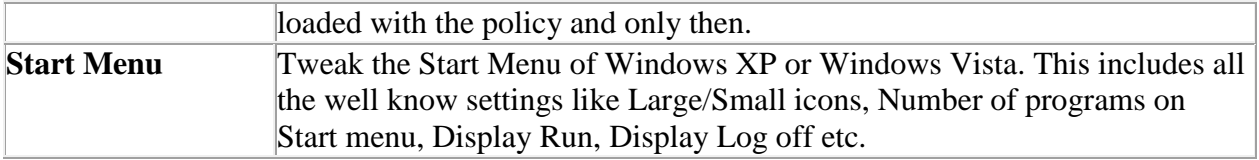

As you can see in the above 4 tables we get a lot of possibilities with Group Policy Preferences – settings that most of us have been missing for a long time… Imagine if we could get all of this for free – well, you don't have to imagine anymore.

## **Who can get this stuff?**

This part is the best – so please liste n carefully… You would expect that cool stuff like StarterGPOs, Comments, Search/Advanced Filtering and Group Policy Preferences, should cost you something, right? Well, it actually doesn't have to be expensive, you won't have to install Windows Server 2008 on all your Domain Controllers or anything like that – all you need to do is to have a single Windows Vista SP1 with the upcoming, and freely downloadable, "Remote Server Administration Tools" (RSAT) toolkit installed and you have it all for close to nothing! RSAT will include GPMC version 2 and updated versions of the administrative tools we had in the "Administration Tools Pack" for earlier Windows Server systems.

The CSE packages will be freely downloadable from the Microsoft website, just deploy the software client to your Windows XP SP2, Windows 2003 SP1 and/or Windows Vista computers (eg. by using Group Policy Software Installation) – and it's party time… You almost can't stop shouting "Yippee-ki-yay", right?

Really, I didn't get it first – why would Microsoft give away cool stuff like this, DesktopStandard was not free, I can tell you. The best answer I have for you is from my good friend Jeremy Moskowitz: "People". Microsoft didn't just buy the technology, they wanted the Human Beings behind the cool software – those clever people are next in line to make Microsoft Group Policy even better than it is right now!